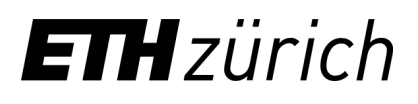

E-Publishing Office

# Coffee Lectures

# What the hell is a postprint? Green OA Publishing in a nutshell

**Dr. Rainer Rees** 09 September 2020, Webinar via Zoom

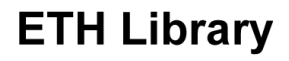

# Goals:

- Meaning of the different denominations like preand postprint, accepted author manuscript and more

- Differences of these versions with regards to **Open Access** 

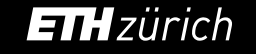

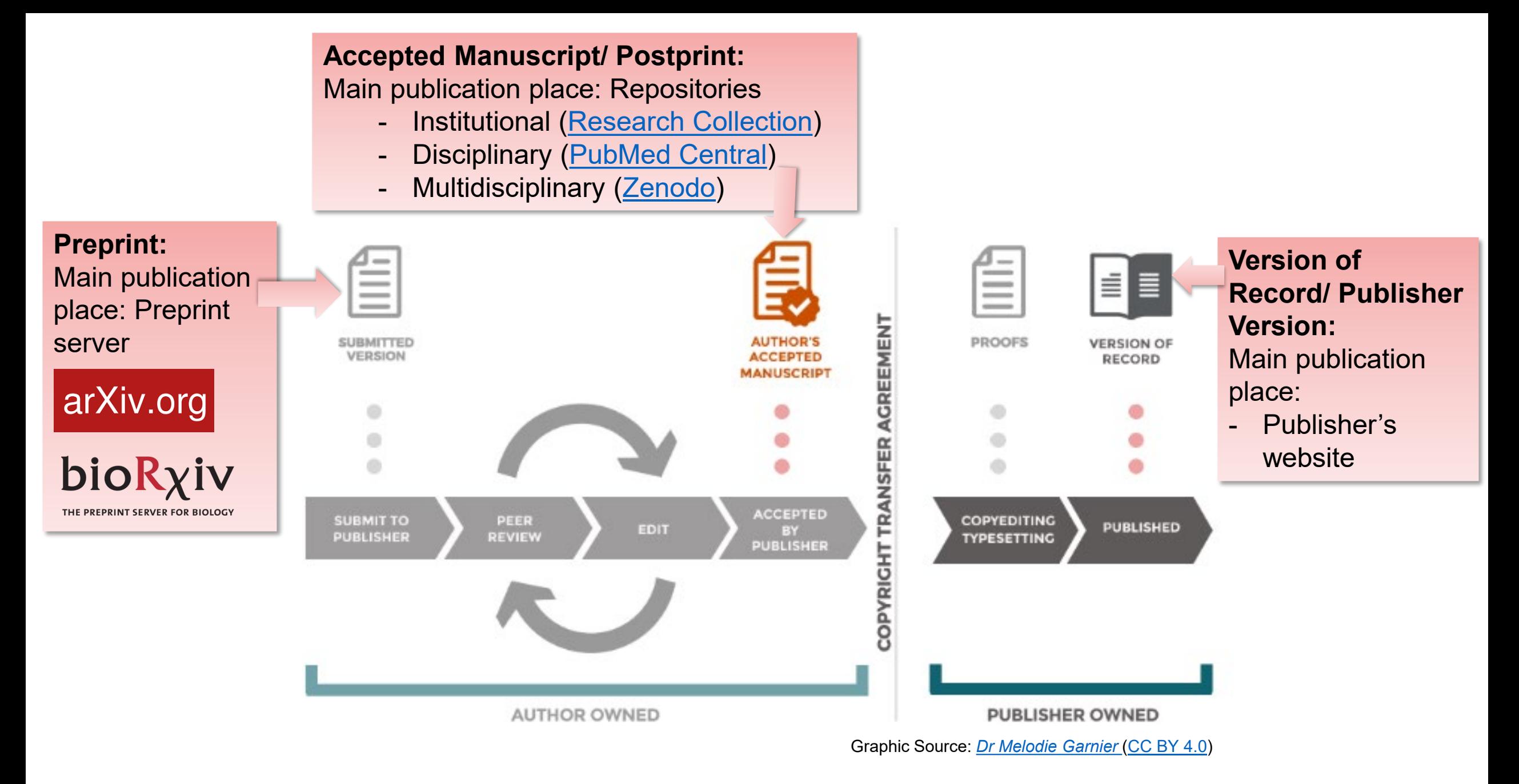

## **Preprint :**

- Simple layout
- No journal info
- No publisher info
- (Arxiv No.)

#### Observation of Magnetic Proximity Effect Using Resonant Optical Spectroscopy of an Electrically Tunable  $MoSe_2/CrBr_3$  Heterostructure

Livio Ciorciaro,<sup>1,\*</sup> Martin Kroner,<sup>1</sup> Kenji Watanabe,<sup>2</sup> Takashi Taniguchi,<sup>2</sup> and Atac Imamoglu<sup>1</sup>

<sup>1</sup>Institut für Quantenelektronik, ETH Zürich, Auguste-Piccard-Hof 1, 8093 Zürich, Switzerland.  $2$ National Institute for Materials Science, 1-1 Namiki, Tsukuba 305-0044, Japan (Dated: February 7, 2020)

Van der Waals heterostructures combining two-dimensional magnetic and semiconducting layers constitute a promising platform for interfacing magnetism, electronics, and optics. Here, we use resonant optical reflection spectroscopy to the observe magnetic proximity effect in a gate-tunable  $MoSe<sub>2</sub>/CrBr<sub>3</sub> heterostructure.$  High quality of the interface leads to a giant zero-field splitting of the K and K' valley excitons in MoSe<sub>2</sub>, equivalent to an external magnetic field of 12T, with a weak but distinct electric field dependence that hints at potential for electrical control of magnetization. The magnetic proximity effect allows us to use resonant optical spectroscopy to fully characterize the CrBr<sub>3</sub> magnet, determining the easy-axis coercive field, the magnetic anisotropy energy, and critical exponents associated with spin susceptibility and magnetization.

Two-dimensional (2D) magnetic materials have attracted considerable attention due to their potential applications in spintronic devices  $[1, 2]$ . Since the first demonstration that magnetism persists down to the monolayer limit in chromium trihalides ( $CrX_3$ ,  $X = Cl$ , Br, I)[3, 4], much progress has been made, both in understanding fundamental properties of these materials [5-13] and investigation of crucial steps towards applications [14-22]. Concurrently, transition metal dichalcogenides (TMDs) have established themselves as 2D semiconductors with remarkable optical properties [23-25] and possible applications in photonics and valley tronics [26-28] Van der Waals heterostructures composed of different 2D materials have the potential to realize atomically smooth interfaces that are not affected by lattice structure mismatch between the layers, allowing in principle arbitrary combinations of materials [29]. Magnetic proximity effect in such structures on the one hand leads to transfer of magnetization to otherwise non-magnetic layers, and on the other hand may allow for controlling magnetization using electrical or optical excitation.

2020

Feb

 $\circ$ 

[cond-mat.mes-hall]

arXiv:2002.02306v1

In this Letter, we use resonant optical spectroscopy to unequivocally demonstrate the magnetic proximity effect in a  $MoSe_2/CrBr_3$  heterostructure, where we observe a large zero-field splitting of the K and K' exciton resonances in MoSe<sub>2</sub>. We find that the magnetization of MoSe<sub>2</sub> is exclusively induced by exchange coupling of conduction band electrons. We use the shift of MoSe<sub>2</sub> excitonic resonances to study the magnetic properties of  $CrBr<sub>3</sub>$ , and determine the magnetic anisotropy as well as the critical exponents associated with magne-

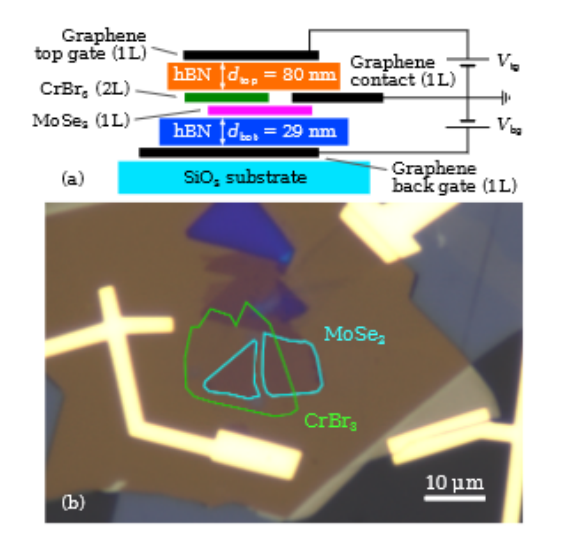

FIG. 1. (a) Schematic of the layer structure of the device and electrical connectivity. A bilayer CrBr<sub>3</sub> and monolayer MoSe<sub>2</sub> are encapsulated in hBN. Monolayer graphene flakes are used as top and bottom gates and as contact to MoSe2. The stack is placed on a transparent  $SiO<sub>2</sub>$  substrate. (b) Optical micrograph of the device, with MoSe<sub>2</sub> and CrBr<sub>3</sub> outlined in blue and green, respectively.

hexagonal boron nitride (hBN) on a  $SiO<sub>2</sub>$  substrate, as shown schematically in Fig.  $1(a)$ . Monolayer graphene

## **Accepted Version/Postprint:**

- Simple or no layout
- **Statement**
- Journal info
- Link to publisher version

## **Why this version ?**

- + Peer -reviewed
- + Fulfills funder requirements for EU and SNSF projects

## **Where to get it :**

- Your harddrive/ server
- Journal Submission System: [https://openaccessbutton.o](https://openaccessbutton.org/direct2aam) rg/direct2aam

This document is the accepted manuscript version of the following article: Authors: Yong Ho Lee, Bill Morandi (2020) Title: Transition metal-mediated metathesis between P-C and M-C bonds: Beyond a side reaction Journal: Coordination Chemistry Reviews Publisher doi: 10.1016/j.ccr.2018.12.001

This manuscript version is made available under the CC-BY-NC-ND 4.0 license Originally uploaded to URL: https://morandi.ethz.ch/publications.html on /02/28/2020

Title: Transition metal-mediated metathesis between P-C and M-C bonds: Beyond a side reaction

#### **Contents**

1. Introduction

- 2. Brief overview: early studies
- 2.1. P-aryl/P-aryl exchange: a side reaction
- 3. Elementary steps for phosphine activation
- 3.1. Direct oxidative addition of neutral P-C bonds
- 3.2. P-C bond formation through formation of phosphonium intermediates via reductive elimination
- 3.3. P-C bond cleavage through oxidative addition of phosphonium intermediates
- 4. Current research trends
- 4.1. P-aryl/P-aryl exchange: beyond a side reaction
- 5. Summary and outlook
- **Acknowledgements**
- References

#### **Abstract**

Phosphine ligands often play an important role in controlling reactivity and selectivity in transition metal catalyzed reactions. However, one common drawback of the phosphine ligands is the undesired occurrence of an interchange between P bound aryl and M bound aryl or alkyl groups in the catalytic cycle. This results in the formation of undesirable coupling products as well as changes in catalyst structure through the replacement of the phosphine ligand. This review discusses approaches to

<u>https://doi.org/10.3929/ethz-b-000325949</u> <https://doi.org/10.3929/ethz-b-000325949>

## **Publisher Version/ Version of record :**

- Layout
- Volume and issue
- DOI
- Copyright info

Plant Soil (2012) 358:403-415 DOI 10.1007/s11104-012-1183-x

#### **REGULAR ARTICLE**

### **Response of** *Populus tremula* to heterogeneous **B** distributions in soil

**Rainer Rees · Brett H. Robinson ·** Michael W. H. Evangelou · Eberhard Lehmann · **Rainer Schulin** 

... 16 November 2011 / Accepted: 10 February 2012 / Published online: 8 March 2012  $Rec$ © Springer Science+Business Media B.V. 2012

#### **Abstract**

**Background Poplars accumulate inordinate amounts** of B in their leaves and are candidate plants for the remediation of B contaminated soil. We aimed to determine the effect of heterogeneous B distribution in soil by comparing the growth and B accumulation of young Populus tremula trees growing in soil with heterogeneous and homogeneous B distributions. Methods The first of two experiments focused on the tolerance and B accumulation of P. tremula under heterogeneous soil B distributions, while the second was designed to study fine root growth under such conditions in detail.

#### Responsible Editor: Juan Barcelo.

R. Rees  $(\boxtimes) \cdot M$ . W. H. Evangelou  $\cdot R$ . Schulin Institute of Terrestrial Ecosystems, ETH Zurich, Universitätstrasse 16, 8092 Zürich, Switzerland e-mail: rainer.rees@env.ethz.ch

Results Growth and B accumulation of P. tremula were unaffected by the spatial distribution of B. Root and shoot growth were both reduced simultaneously when leaf B concentrations increased above 800 mg  $kg^{-1}$ . In the heterogeneous soil B treatments, root growth was more reduced in spiked soil portions with B concentrations > 20 mg  $kg^{-1}$ . Fine root length growth was stronger inhibited by B stress than secondary growth. Conclusions The root growth responses of P. tremula to B are primarily a systemic effect induced by shoot B toxicity and local toxicity effects on roots become dominant only at rather high soil B concentrations. Local heterogeneity in soil B should have little influence on the phytoremediation of contaminated sites.

Keywords Boron · Heterogeneity · Local and systemic response · Root traits

#### **Abbreviations**

B **Boron**  $\sim$ **STATISTICS** 

# How to publish open access

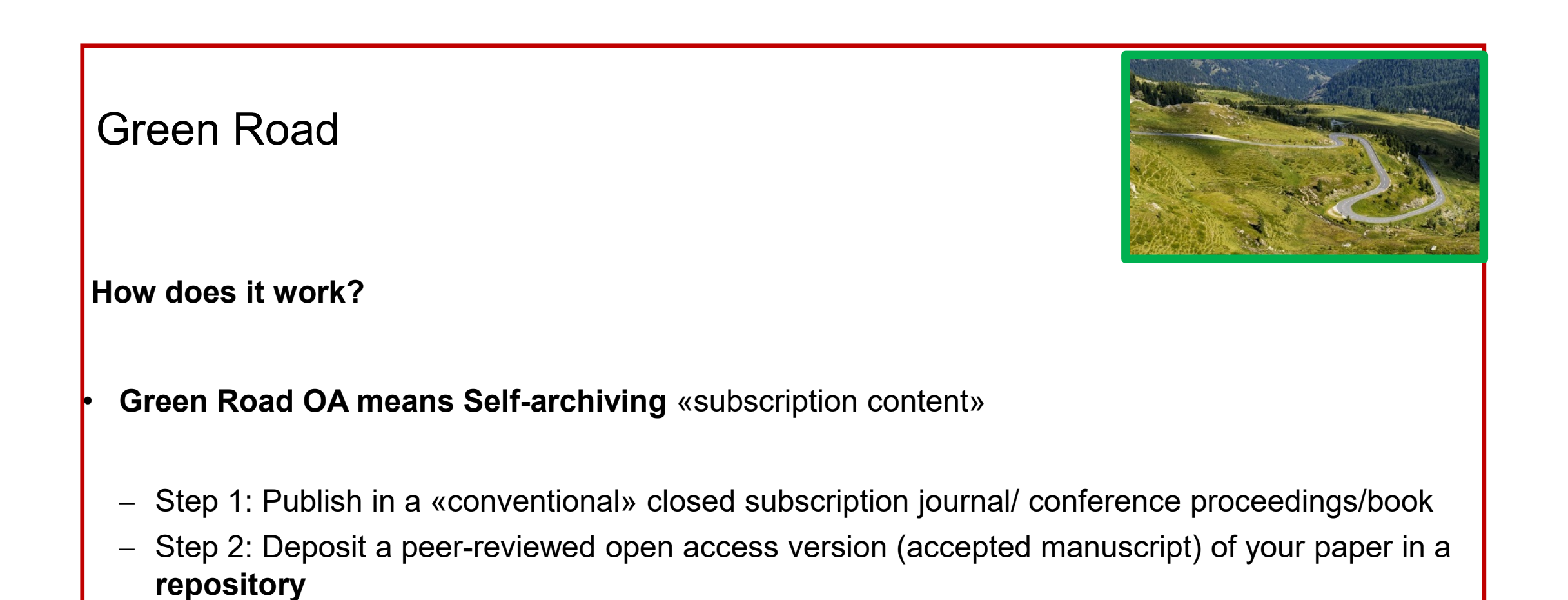

# Green Road OA publishing

■ Subscription publishers usually require authors to transfer copyright or grant them an exclusive license to publish their work

- But: They also usually allow some sort of self-archiving
	- After a certain period of time **(embargo)**
	- If you do not upload the publisher verison but the accepted version/postprint **(no publisher layout & logo)**

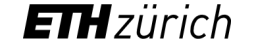

# Green Road: copyright issues

- Where to look up the regulations?
	- SHERPA/RoMEO Database:<http://www.sherpa.ac.uk/romeo>
	- **Publisher/journal website**
	- Copyright transfer agreement / publishing contract / license to publish

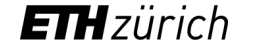

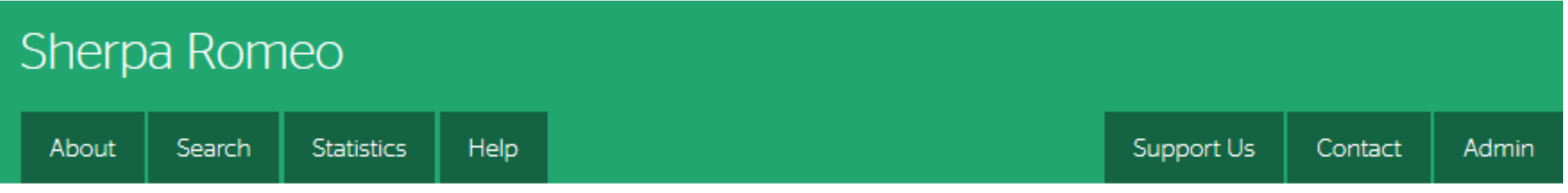

# Journal of Food Engineering

#### **Publication Information**  $\mathbf{\Lambda}$

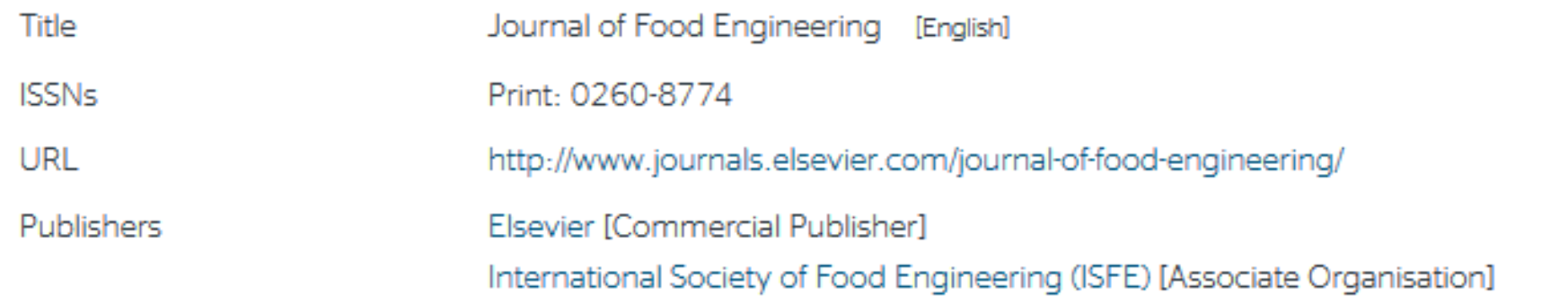

[https://v2.sherpa.ac.uk/romeo/](https://v2.sherpa.ac.uk/romeo) [Tutorial](https://youtu.be/QSW_VOuB7QU)

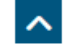

## **Publisher Policy**

Open Access pathways permitted by this journal's policy are listed below by article version. Click on a pathway for a more detailed view. **Information provided:**

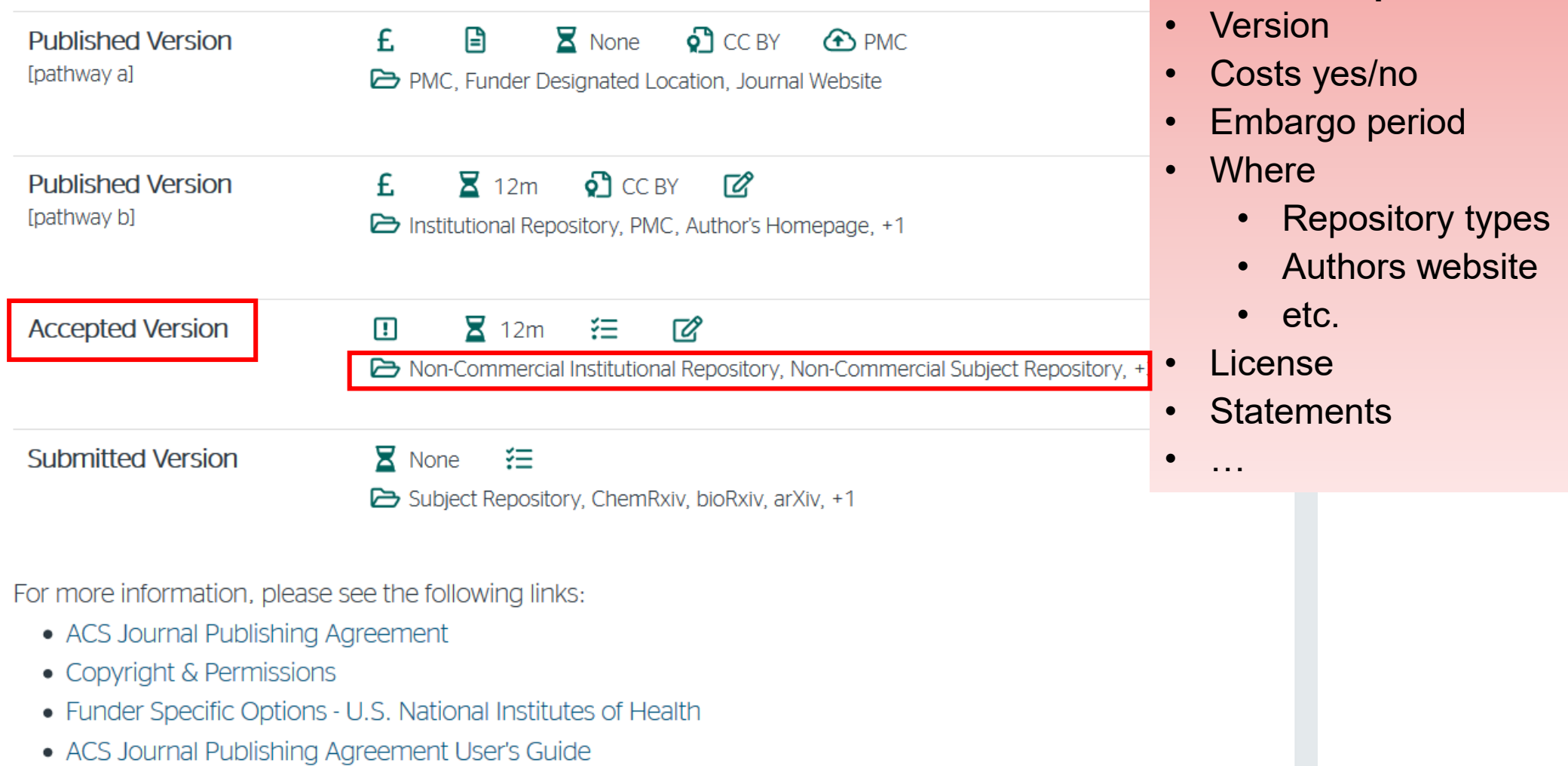

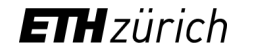

# ETH Zurich's repository: Research Collection

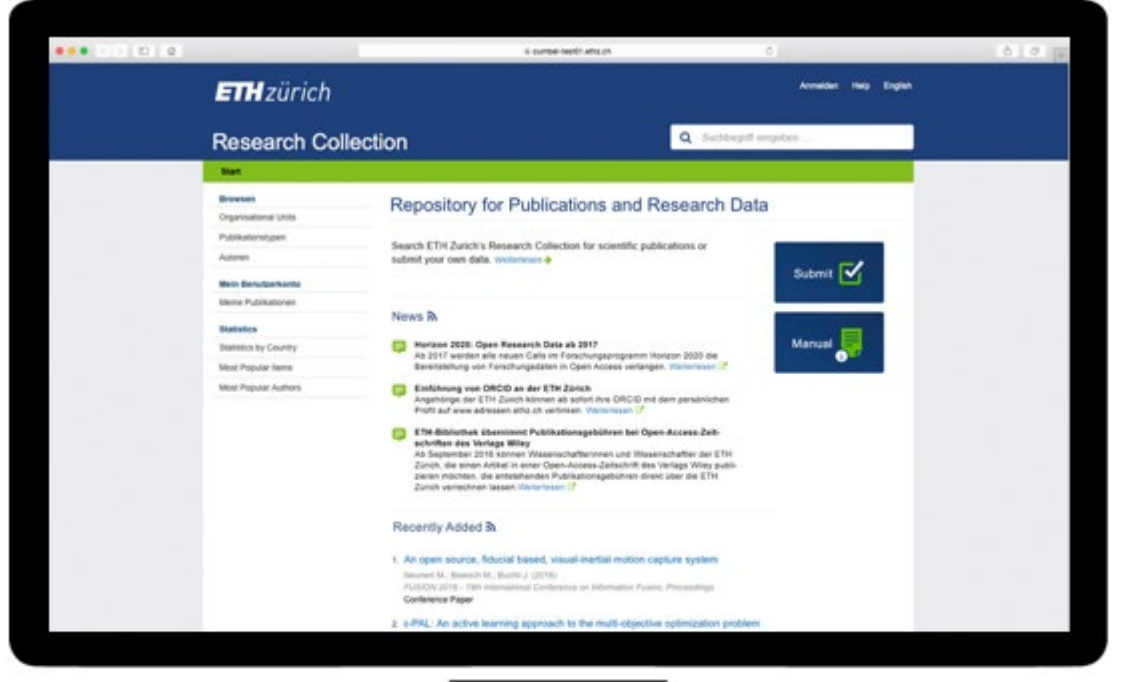

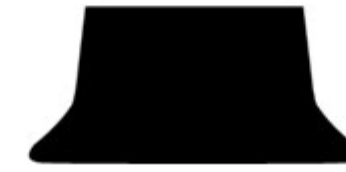

• Publication directory / university bibliography

Open access repository

• Research data repository

# **[www.research-collection.ethz.ch](http://www.research-collection.ethz.ch/)**

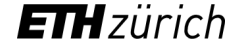

# Upload fulltexts / add organisational code / suggest edit

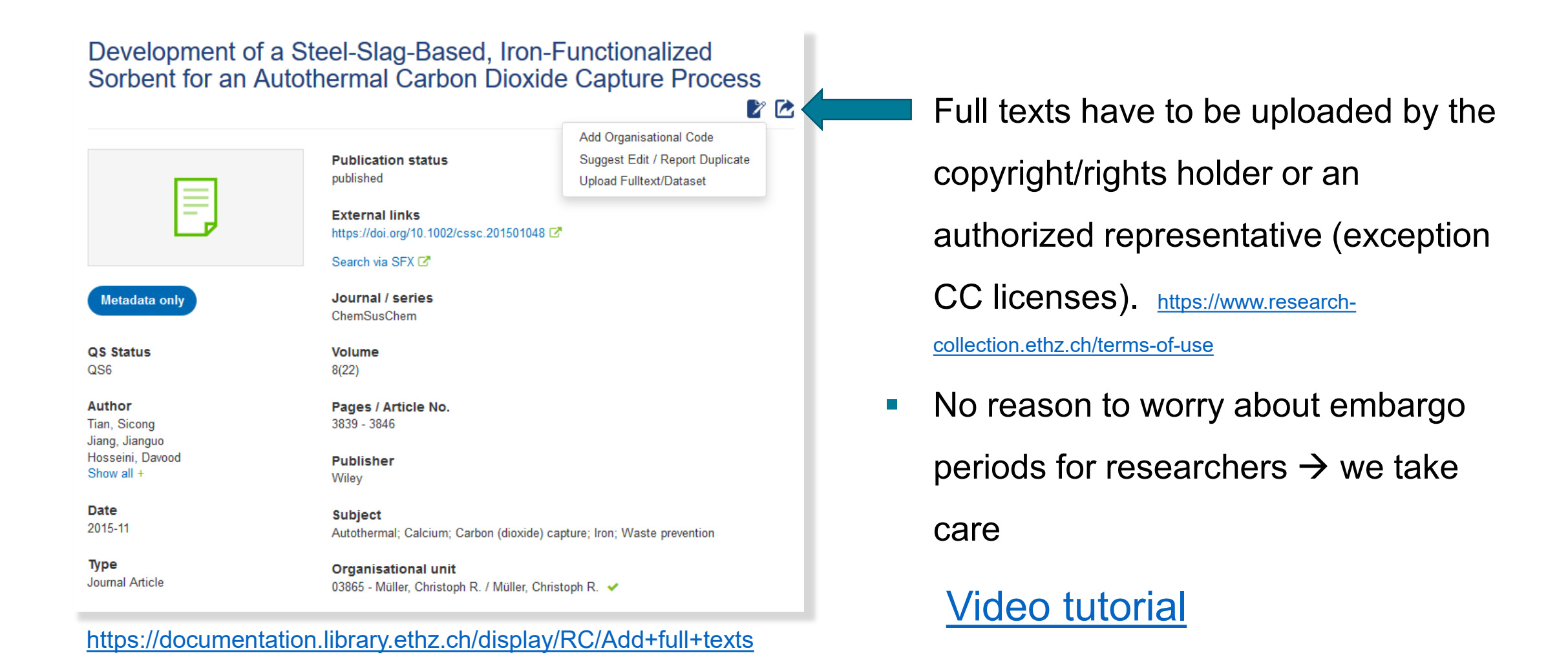

# **ETH**zürich

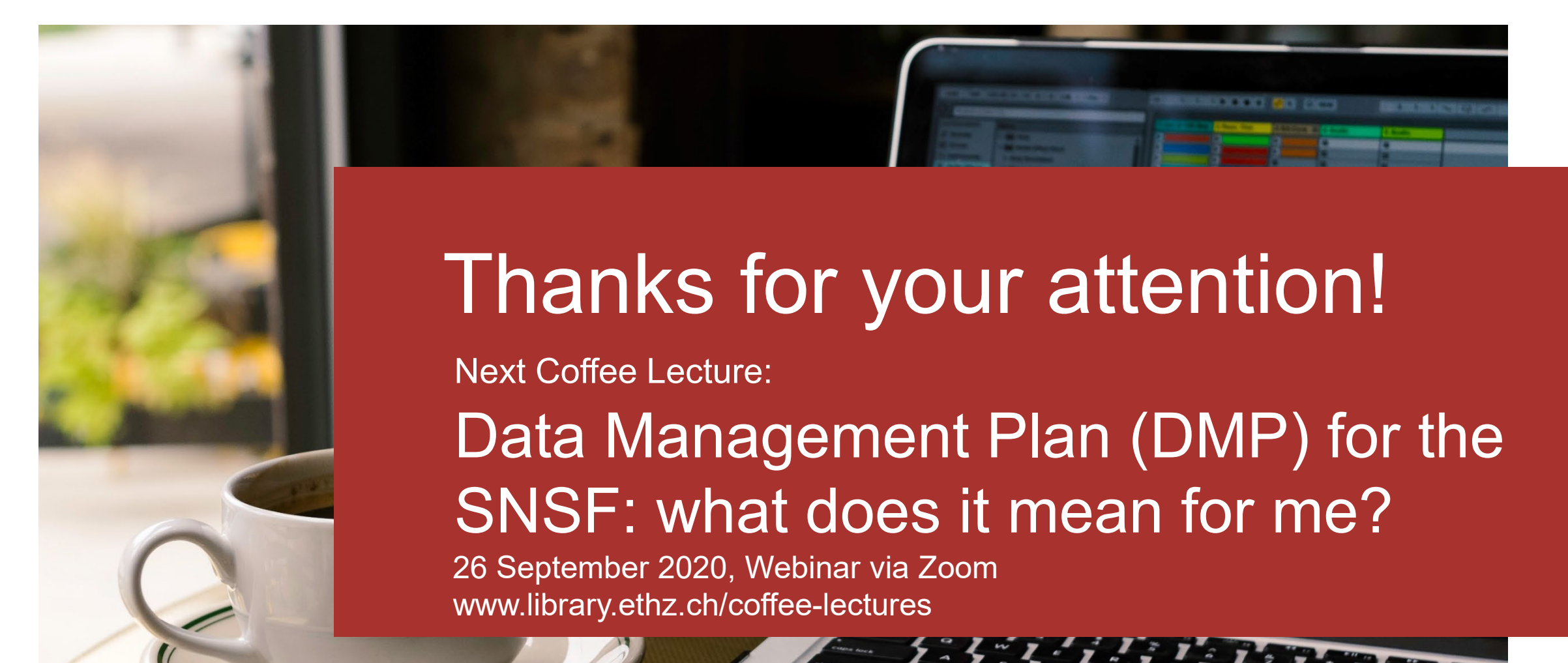

## **ETH Library**

# **ETH**zürich

Dr. Rainer Rees E-Publishing Office rainer.rees@library.ethz.ch

ETH Zürich Library HG H31.5 Rämistrasse 101 8092 Zurich

[www.library.ethz.ch/coffee-lectures](http://www.library.ethz.ch/coffee-lectures)

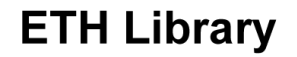